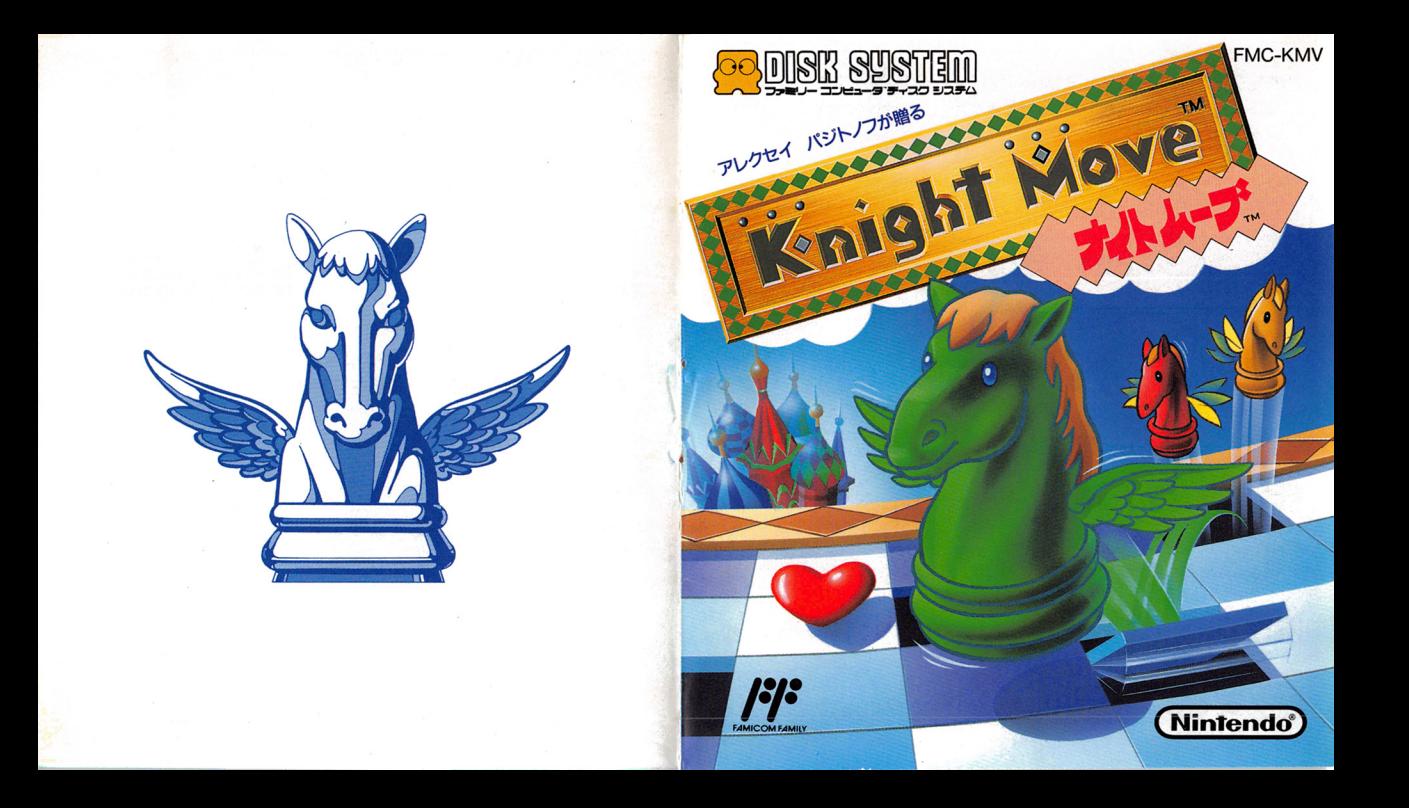

このたびは、往关堂 "ファミリーコンピュータTMディスクシステム・ 「ナイト ムーブ」 (FMC-KMV)" をお買いあげいただきまして、 誠にありがとうございます。

こ使用の前に敢扱い芳、使用上の洋意等、この「敢扱説明書」を よくお読みいただき、正しい使用法でご愛用ください。 なお、この「取扱説明書」は大切に保管してください。

## **88 DIRI**X AARD

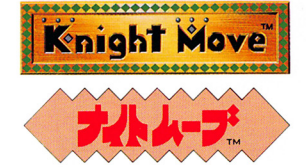

#### もくじ

7. 
$$
5 + 4 = 71222
$$

\n2.  $5 - 4 = 2$ 

\n3.  $3 + 1 = 2$ 

\n4.  $3 + 1 = 2$ 

\n5.  $3 + 1 = 2$ 

\n6.  $3 + 1 = 2$ 

\n7.  $3 + 1 = 2$ 

\n8.  $3 + 1 = 2$ 

\n9.  $3 + 1 = 2$ 

コントローフー各部の名称と働き 4. ゲームを始めましょう………………………………………4

5.テ'イスク力一ド厳誠誠いしい1;王量主扇…………..……..…..………….日…………..…………..……..……."….日...…………..…………. <sup>H</sup> ………."……..…...ぺ. .

FOR SALE and USE IN JAPAN ONL Y. 本品の輸出、使用営業及び賃貸を禁じます。

怪異望株式曾社

〒605 京都市東山区福稲上高松町60番地 TE (075)541-6113

@ 1990 Nintendo C 1990 JV "DIALOG" Author A.Pazhitonov

禁無断転載

## ー<br>ディスクシステムが正常に作動しなくなったときには…

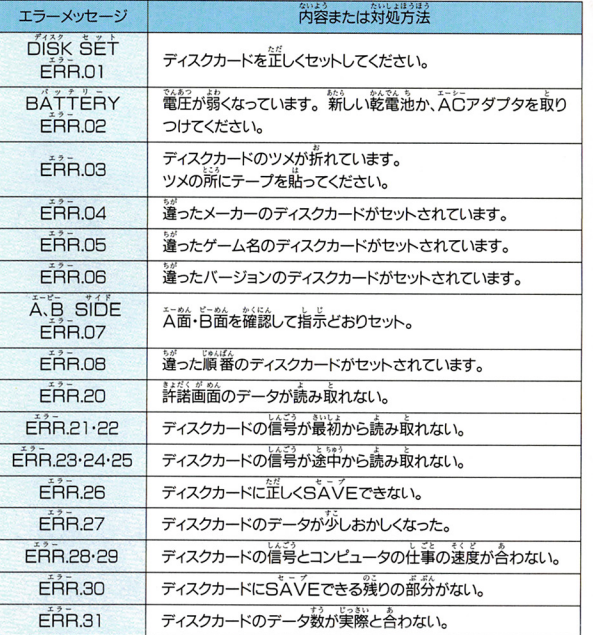

## 1.「ナイト ムーブ」?????

親愛なるプレイヤー諸君、わたしはこの「ナイト ムーブ」の 作者、アレクセイ パジトノフです。 あなたは「ナイト ムーブ」と聞いて「????何だ????」 と思うかも知れません。でもルールは簡単、ナイトという駒 を動かしてパネルをふんづけ、穴をあけると得点できる。と ってもわかりやすいゲームなのです。ナイトは "チェス"で 使われている馬の形をした駒のことを指し、その独特な駒の 動きをゲームの基本の動きとしています。まずその動きを覚 え、パネルをふんづけるパターンを見つけ出すこと、それが 高得点への近道です。 さあ、あなたも1,000,000点プレイヤーをめざし、チャレ ンジしよう。

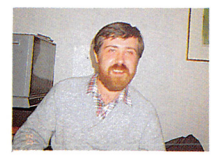

#### アレクセイパジトノフ ソビエトが誇るゲームデザイナー。 <u>微の代表作「テトリス」は黄界的にヒットした。</u> ソビエトが誇るゲ ムデザイナー。 この ナイト ムーフょも、彼の作品の一つに。

## 2.ゲームを始める前に

ファミリーコンピュータ本体とRAMアダプタ、 ディスクドライブを芷しく接続し、本体のパワーを **ONにすると、若のような画面が出ます。** 画面が出たら、ディスクドライブにディスクカード のSIDE Aを上にしてセットしてください。 画筒が出ない場合は、もう一度接続を確かめてください。

ィスクカードをセットすると、"NOW ADING ··· " という画面が出たあと、 しばらくすると右のような画面に変わります。 もし "A、B SIDE ERR. 07" という表示が出た 場合は、ディスクカードを取り出して、SIDE A とSIDE Bをよく確認して、SIDE Aを上にして、 もう一度正しくセットしなおしてください。

いてタイトル画面が現れます。ここで、1-PLAYERゲームか2-PLAYERゲームを選 択し、STARTボタンで決定します。

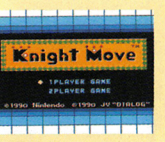

lintenc

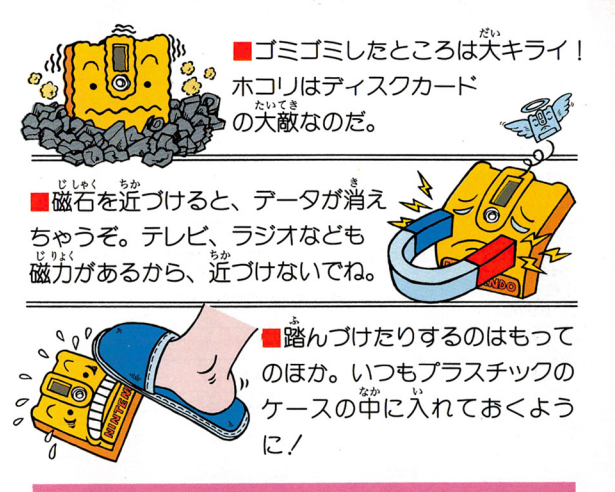

ディスクドライブの赤ランプがついている時は、EJECT ボタンを押したり、本体の電源やRESETスイッチに手を 触れちゃダメ。大きな衝撃も与えないように注意しようね。

5.ディスクカード取扱い注意事項

# 3.コントローラー各部の名称と働き

ディスクカードは、カセットよりもずっとデリケー卜 .>ち@う ¥.l t; .. です。ここに書いてある注意事項をきちんと守ってあ げないとゲームができなくなったりします。 げないとゲームができなくなったりします。

# ディスクカードは大切に取り扱おう

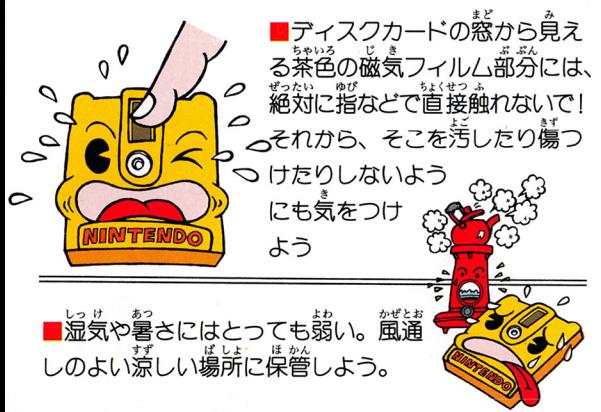

1-PLAYERゲームのとき、コントローラー 口を使用します。 <u> 2-PĹÁŸĒRゲームのとき、コントローラーΠ・回を使用</u>

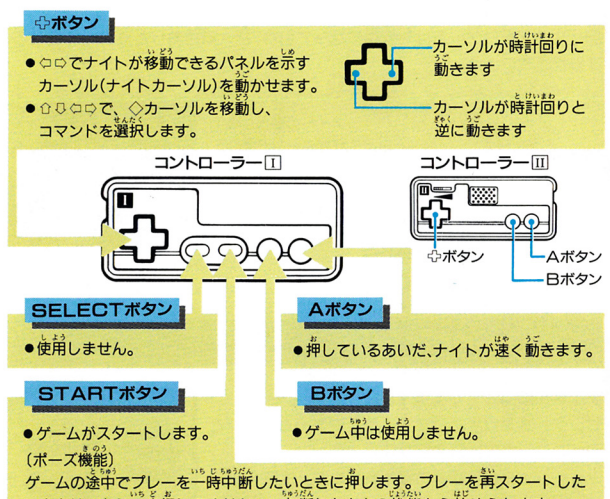

いときは、もう一度押してください。中断したときの状態から始められます。 また、ポーズ中に日ボタンを押すと、ゲームミュージックを変更することができます。

# 4.ゲームを始めましょう

「ナイト ムーブ」には、1PLAYERゲームと2-PLAYERゲームがあります。

1-PLAYERゲームは高得点を猶うゲームです。 2-PĹÁŸERゲームは対戦型になっており、<sup>27</sup>人で げられるでしょう。

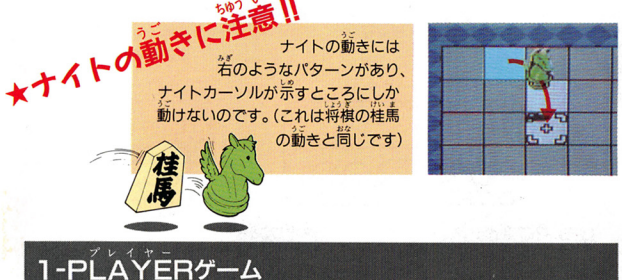

プはとミ寸イタイトル画箇で 1 -PĹÁŸĒRを選ぶと、モー<br>セレクト画箇に変わります。ここでゲームタィ<br>ミュージックの種類を選びましょう。<br>ミュージックの種類は3種類あります。(OFF<br>ュージックなしです)<br>さあ、ゲームスタート II

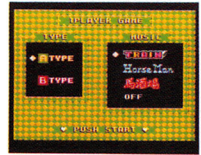

#### ナイトの操作 ナイトの議作

2-PLAYERゲームは、 コントローラー 口側がイエローナイト ーラー回儆がレッドナイトに莂れます。

また、ナイトカーソルがイエローナイト用とレッドナイト用の2種類ありま す。この形を覚えて、確実にパネルをふんづけていくことが大切です。 こここ こっここ こ  $\cdots$ 

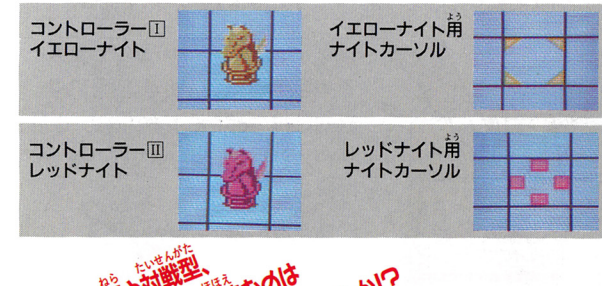

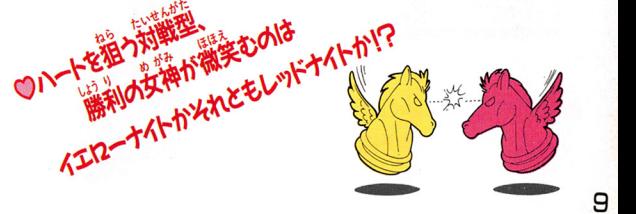

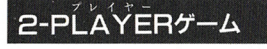

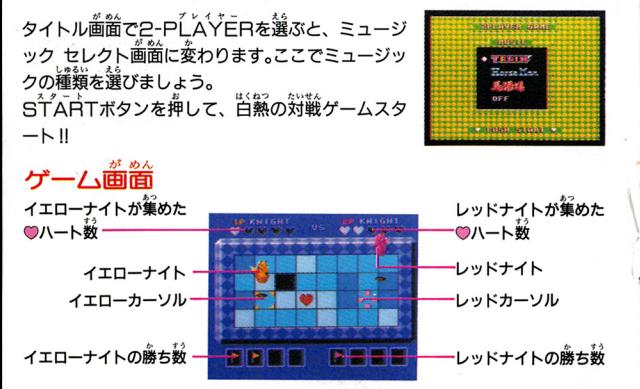

ゲームは先に◎ハートを5つ集めるか、相手が穴に落ちると、ヿラウンド勝ちにな ります。1ラウンド勝つと旧旗が1本もらえ、4ラウンド先に勝つ (回旗が4 になる)とそのゲームの勝者となります。 ハートはパネルを6回ふんづけると、別のパネルの上へ移動してしまいます。

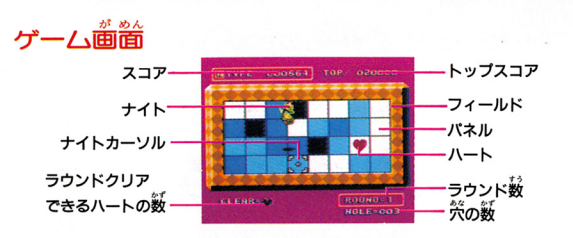

32枚のパネルが並んだフィールドをナイトが跳びまわり、パネルをふんづけ、兴 。<br>をあけていきます。穴をあけると点数がもらえます。 は3度ふんづけると穴があき、その穴にナイトが落ちるとゲームオーバー パネル になってしまいます。 . . . . . . . .

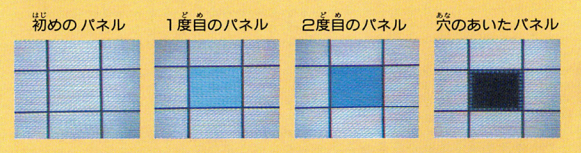

—また、フィールド上には◎ハートが現れます。この◎ハートを集めると、穴の<br>— いたパネルが元に戻り、次のラウンドに進みます。ラウンドが進むにつれて、<br>— イトの動きが達くなり、難易度が上がっていきます。 イトの動きが速くなり、難易度が上がっていきます。

## $A T\sqrt[4]{P}F E B T\sqrt[4]{P}F\omega$ ちがいは?

A T<sup>\*</sup>YPEゲームは、1つの♥ハートを取ると<sup>渋</sup>のあい<br>たパネルが光に戻り、※のラウンドに進みます。

B TYPEゲームでは、3つ以上の♥ハートを取らなく<br>てはいけません。集める♥ハートの数は、ラウンドが進 むにつれ増えていきます。

また、ナイトがパネル6回歯むと、♥ハートは別のパネル の上へ移動してしまいます。

(のの)」<br>(の)上の数字はあと何回パネルを踏むと移動するのか を示しています)

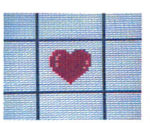

Α ΤΥ<sup>΄</sup>ΡΕΦ  $\bullet$ <sub>/</sub>

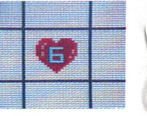

в т<sup>уде</sup>е  $\gamma$ 

## ハイスコアへの道

ナイトの動きを速くすると……

ゲーム中にAボタンを押して、ナイトの動き を速くします。すると、Aボタンを押している 時間、得点できます。

#### ハイスコア画筒とセーブ

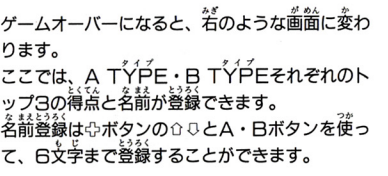

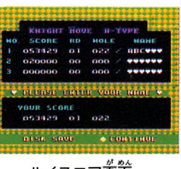

ハイスコア歯笛

また、この記録を残しておきたいときは、ディスクにセーブすることができ ます。

## **誰続して穴をあけると……**

パネルに<sup>栄</sup>をあけたとき得<mark>意できますが、</mark>蓮続してパネ<br>ルに<sup>発</sup>をあけていくと、得意が*とんどん*篙くなっていき ます。 、<br>(荷と、最高は10方為らしいですよ・・・)